## **Code Files**

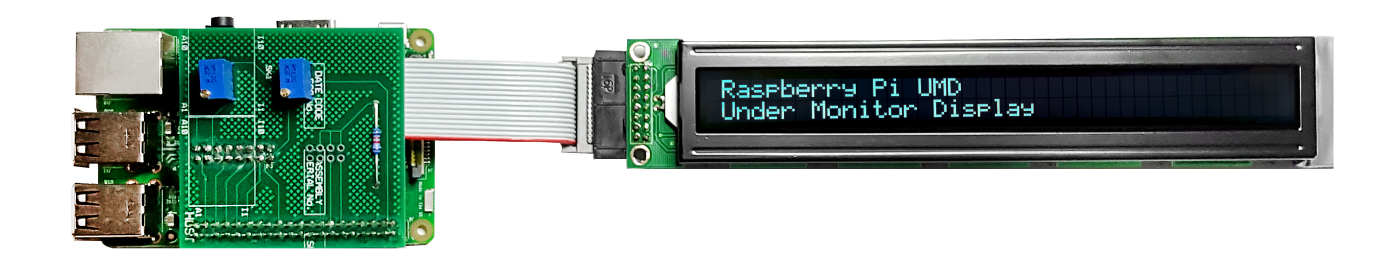

## **Backups From Home Test**

These are the four sets of Python folders on UMD001 (Master) UMD002, UMD003 and UMD004 from when I initially set this up at home, they will differ when at Ericsson in just the IP Address range.

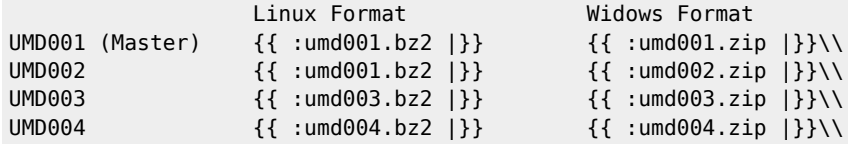

## **Backups From Ericsson**

These are the four sets of Python folders on UMD001 (Master) UMD002, UMD003 and UMD004 from the working system in the Ericsson Experience Centre

UMD001 (Master) UMD002 UMD003 UMD004

From: <http://cameraangle.co.uk/> - **WalkerWiki - wiki.alanwalker.uk**

Permanent link: **[http://cameraangle.co.uk/doku.php?id=code\\_files&rev=1482350346](http://cameraangle.co.uk/doku.php?id=code_files&rev=1482350346)**

Last update: **2023/03/09 22:35**

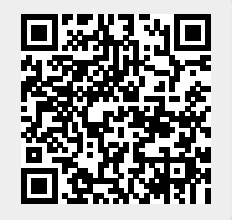